# **Enhance Your Odoo Development Skills To Create Powerful Business Applications**

Are you looking to take advantage of Odoo's powerful capabilities in order to create business applications that can streamline your company's operations and drive growth? If so, then it is essential to continuously enhance your Odoo development skills.

Odoo is an open-source platform that provides a range of business applications such as accounting, inventory management, project management, and more. With its modular design and extensive customization options, Odoo allows developers to create tailored solutions to fit their clients' specific needs.

However, to truly harness the potential of Odoo and build high-quality business applications, you need to constantly improve your development skills. Here are a few ways to enhance your Odoo development skills:

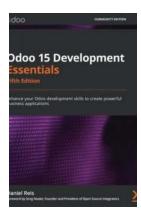

# Odoo 15 Development Essentials: Enhance your Odoo development skills to create powerful business applications, 5th Edition

by Daniel Reis (5th Edition, Kindle Edition)

★★★★★ 4.8 out of 5
Language : English
File size : 12525 KB
Text-to-Speech : Enabled
Screen Reader : Supported
Enhanced typesetting : Enabled
Print length : 548 pages

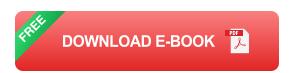

#### 1. Stay Updated with the Latest Odoo Features

Odoo regularly releases new versions, each with new features and improvements. To stay ahead in the game, it is crucial to keep yourself updated with the latest features and functionalities added to Odoo. By doing so, you can leverage these new capabilities to create more powerful and efficient applications for your clients.

#### 2. Explore the Odoo Documentation

The Odoo documentation is a treasure trove of information for developers. It provides detailed explanations, examples, and best practices for developing Odoo applications. By thoroughly going through this documentation, you can gain a deeper understanding of Odoo's architecture and development patterns.

Furthermore, the documentation also covers various advanced topics such as ORM (Object Relational Mapping), view inheritance, security, and integration with external systems. Understanding these topics will enable you to create more complex and sophisticated applications.

#### 3. Participate in Odoo Community

The Odoo community is a vibrant ecosystem of developers, users, and contributors. By actively participating in this community, you can expand your knowledge and learn from others' experiences. You can join discussion forums, attend meetups and conferences, and contribute to the development of Odoo modules.

The community is also a great source of resources, tutorials, and add-ons that can help you in your development journey. By engaging with the community, you can exchange ideas, share your knowledge, and collaborate on projects, which ultimately enhances your skills as a developer.

#### 4. Experiment with Odoo Apps and Modules

Hands-on experience is crucial when it comes to mastering Odoo development. By experimenting with different Odoo apps and modules, you can gain practical insights into how the system works and familiarize yourself with its various functionalities.

Try developing your own custom modules, integrating different apps, and customizing existing modules. The more you practice, the better you become at understanding the intricacies of Odoo development. Remember, learning by doing is the key!

#### **5. Follow Odoo Blogs and Tutorials**

Blogs and tutorials by experienced Odoo developers can offer valuable insights and tips for enhancing your skills. There are numerous blogs, video tutorials, and online courses available that cover various aspects of Odoo development.

By regularly reading and following these resources, you can learn about new development techniques, best practices, and innovative approaches to problemsolving. These resources serve as a constant source of inspiration and motivation to excel in your Odoo development journey.

Enhancing your Odoo development skills is essential for creating powerful business applications that drive growth and efficiency. By staying updated with the latest features, exploring the documentation, participating in the community, experimenting with apps, and following relevant blogs and tutorials, you can take your Odoo development skills to new heights.

Remember, mastering Odoo development is a continuous process, and consistent learning and improvement are the keys to success. So, start investing

in your skills today and unlock the full potential of Odoo to create extraordinary business applications.

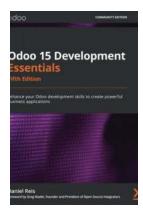

# Odoo 15 Development Essentials: Enhance your Odoo development skills to create powerful business applications, 5th Edition

by Daniel Reis (5th Edition, Kindle Edition)

★★★★★ 4.8 out of 5
Language : English
File size : 12525 KB
Text-to-Speech : Enabled
Screen Reader : Supported
Enhanced typesetting : Enabled
Print length : 548 pages

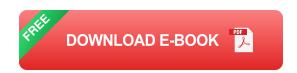

Become a proficient Odoo developer and increase your productivity while building Odoo business applications

#### **Key Features**

- Set up the Odoo development environment and learn how to test and debug your code
- Use the ORM framework to work with data and implement business logic supporting business rules
- Design user interfaces, web pages, and business reports using the Odoo framework's web components

#### **Book Description**

Odoo is fast becoming the reference open source platform for business applications thanks to the fact that it provides the infrastructure needed for developers to deliver software solutions for any business process quickly. Odoo's layered module approach makes it particularly effective for combining and extending features. This updated fifth edition is a tutorial-style to essential Odoo development topics.

The book starts by covering the development essentials for building business applications and takes you through Odoo installation and configuration, gradually transitioning from having no specific knowledge of Odoo to being ready for application development. You'll then learn how to develop your first Odoo application, while covering topics such as models and views. Later chapters will get you up to speed with using server APIs to add business logic, helping you lay a solid foundation for advanced topics. As you progress, you'll get equipped to build and customize your applications and explore the new features available in Odoo 12 and beyond, such as in-memory ORM and computed writable fields. Finally, you'll gain insights into building business logic and using the Odoo API to integrate with various applications.

By the end of this book, you'll be able to build business apps from scratch using the latest version of Odoo.

#### What you will learn

- Install Odoo from source and organize the development environment
- Create your first Odoo app from scratch
- Understand the application components available in Odoo
- Structure the application's data model using ORM features
- Use the ORM API to implement the business logic layer

- Design a graphical user interface (GUI) for the web client and website
- Use the Odoo External API to interface with external systems
- Deploy and maintain your application in production environments

#### Who this book is for

This book is for developers who want to learn Odoo application development and quickly become productive while creating business applications. Teachers, trainers, and Odoo team managers will also find the book useful for helping their students or trainees to learn Odoo development skills. Basic knowledge of Python programming is required to get started with the book

#### **Table of Contents**

- 1. Quick Start Using the Developer Mode
- 2. Preparing the Development Environment
- 3. Your First Odoo Application
- 4. Extending Modules
- 5. Importing, Exporting, and Module Data
- 6. Models Structuring the Application Data
- 7. Recordsets Working with Model Data
- 8. Business Logic Supporting Business Processes
- 9. External API Integrating with Other Systems
- 10. Backend Views Designing the User Interface
- 11. Kanban Views and Client-Side QWeb
- 12. Creating Printable PDF Reports with Server-Side QWeb

- 13. Creating Web and Portal Frontend Features
- 14. Understanding Odoo Built-In Models
- 15. Deploying and Maintaining Production Instances

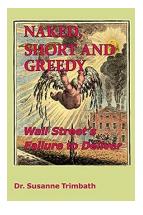

## **Unveiling the Shocking Truth: Wall Street's Failure To Deliver**

: For decades, Wall Street has been regarded as the pinnacle of financial success and the embodiment of American capitalism. However, behind the...

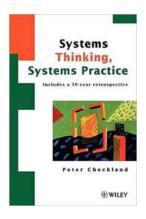

# Systems Thinking Systems Practice Includes 30 Year Retrospective

Systems thinking is a powerful approach to problem-solving that has gained significant recognition and application over the past few decades. It involves...

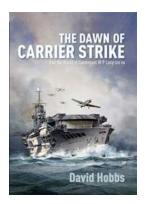

## The Dawn Of Carrier Strike: How Naval Warfare Has Evolved

The carrier strike, a powerful force in naval warfare, has undergone significant transformations over the years. From the humble beginnings of aircraft carriers to the...

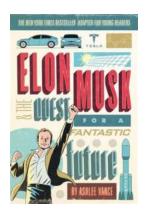

#### The Fascinating Journey of Elon Musk: Unveiling the Young Readers Edition of His Quest for a Fantastic Future

Elon Musk is a name that has become synonymous with innovation, ambition, and possibility. His remarkable endeavors in the realms of technology, space exploration, and...

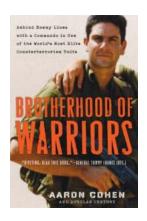

### **Behind Enemy Lines With Commando In One Of The World Most Elite**

Have you ever wondered what it's like to be a commando, going behind enemy lines and carrying out dangerous missions? Imagine the adrenaline rush, the sense of purpose, and...

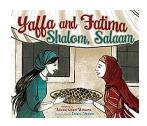

# Yaffa And Fatima Shalom Salaam: A Tale of Unity and Peace

Once upon a time, in a small village nestled between two verdant valleys, lived two remarkable women named Yaffa and Fatima. They were unlike any other inhabitants in their...

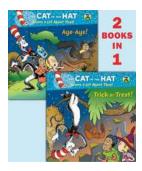

## Trick Or Treat Aye Aye Dr Seusscat In The Hat Picturebackr

Halloween is just around the corner, which means it's time to start thinking about costumes, decorations, and of course, trick or treating! If you're a fan of Dr. Seuss and...

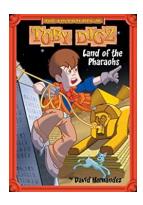

# Uncover the Mysteries of the Land of the Pharaohs: Join Toby Digz on an Adventurous Journey!

Deep within the heart of Egypt lies a land unimaginably rich in history, culture, and mythology. The Land of the Pharaohs has always captivated the minds of both historians...